Министерство науки и высшего образования Российской Федерации

Федеральное государственное бюджетное образовательное учреждение высшего образования «Комсомольский-на-Амуре государственный университет»

Коллелж

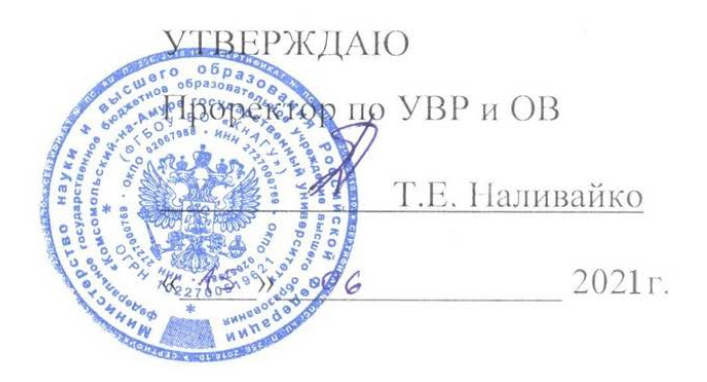

# **ПРОГРАММА КВАЛИФИКАЦИОННОГО ЭКЗАМЕНА**

по профессиональному модулю **ПМ 02 «Разработка и админиистрирование баз данных»**

по специальности среднего профессионального образования 09.02.03 – «Программирование в компьютерных системах» (базовая подготовка) на базе *основного общего образования* Форма обучения *очная*

Комсомольск-на-Амуре, 2021

Комплект контрольно-оценочных средств (КОС) по профессиональному модулю ПМ 02 «Разработка и администрирование баз данных» общепрофессионального модуля разработан на основе Федерального государственного образовательного стандарта по специальности среднего профессионального образования 09.02.03 «Программирование в компьютерных системах», утвержденного приказом Министерства образования и науки Российской Федерации от 28 июля 2014 г № 804.

Комплект контрольно-оценочных средств рассмотрен и утвержден на заседании кафедры «Математическое обеспечение и применение ЭВМ»

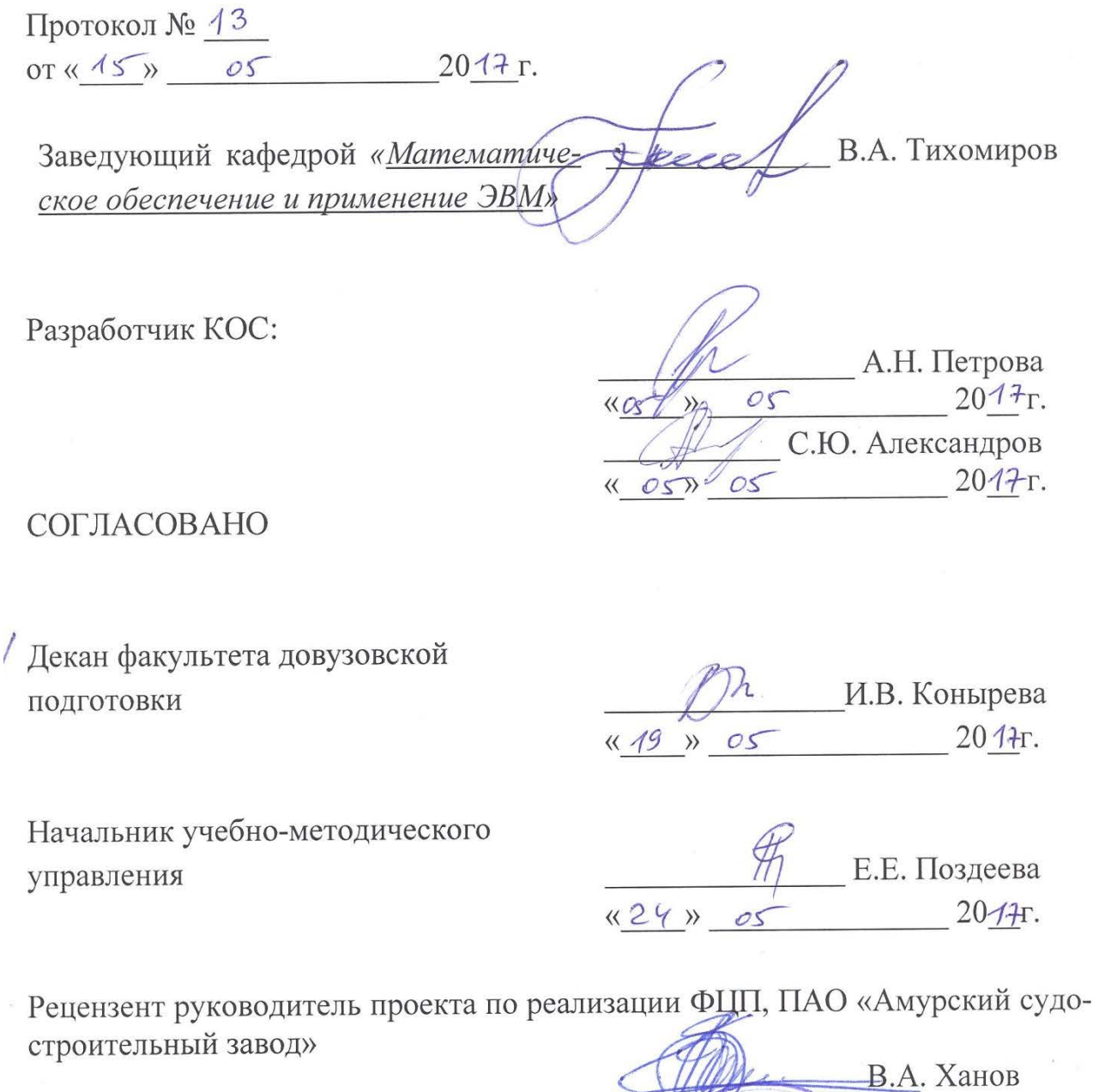

ASSOCTPOR  $2014r$ . ДЛЯ ДОКУМЕНТОВ

# **СОДЕРЖАНИЕ**

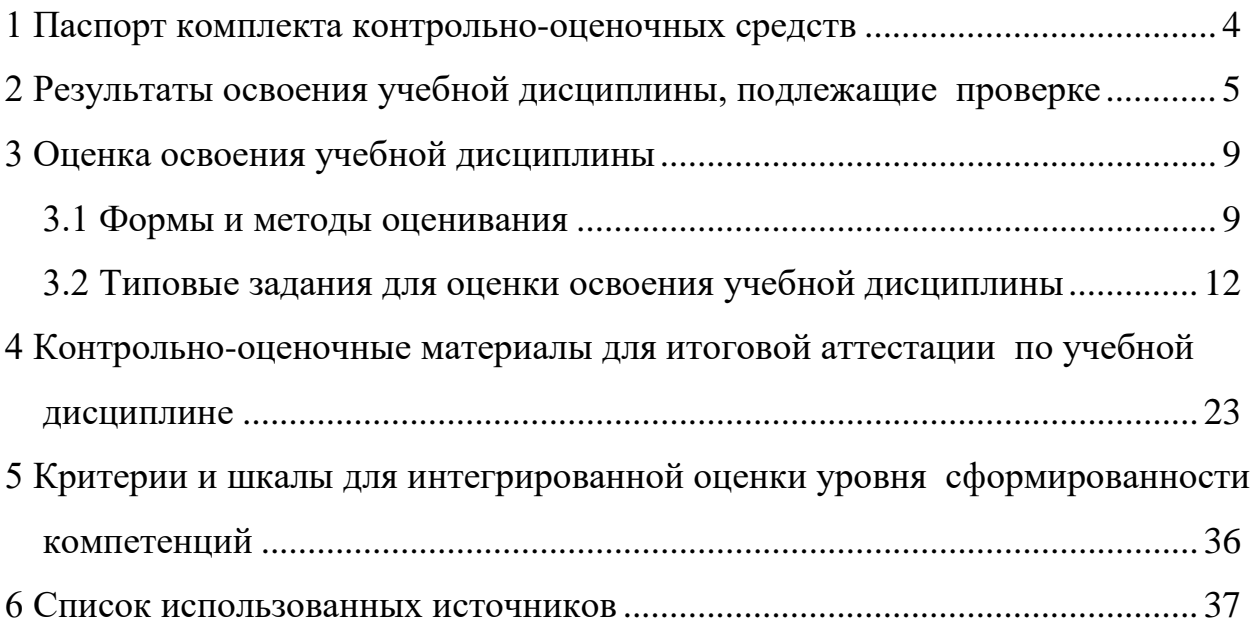

### 1 Паспорт комплекта контрольно-оценочных средств

<span id="page-3-0"></span>В результате освоения профессионального модуля ПМ 02 «Разработка и администрирование баз данных» обучающийся должен обладать предусмотренными ФГОС по специальности СПО 09.02.03 «Программирование в компьютерных системах» следующими навыками, умениями, знаниями, которые формируют общие и профессиональные компетенции:

H1 - работы с объектами базы данных в конкретной системе управления базами ланных:

Н2 - использования средств заполнения базы данных;

НЗ - использования стандартных методов защиты объектов базы данных:

У1 - создавать объекты баз данных в современных СУБД и управлять доступом к этим объектам;

У2 - работать с современными CASE-средствами проектирования баз ланных:

УЗ - формировать и настраивать схему базы данных;

У4 - разрабатывать прикладные программы с использованием языка  $SQL;$ 

У5 - создавать хранимые процедуры и триггеры на базах данных;

У6 - применять стандартные методы для зашиты объектов базы данных:

31 – основные положения теории баз данных, хранилищ данных, баз знаний;

32 – основные принципы построения концептуальной, логической и физической модели данных;

33 – современные инструментальные средства разработки схемы базы данных;

34 – методы описания схем баз данных в современных СУБД;

35 – структуры данных СУБД, общий подход к организации представлений, таблиц, индексов и кластеров; методы организации целостности данных;

36 - способы контроля доступа к данным и управления привилегиями;

37 – основные методы и средства защиты данных в базах данных;

38 - модели и структуры информационных систем;

39 - основные типы сетевых топологий, приемы работы в компьютерных сетях;

310 – информационные ресурсы компьютерных сетей;

311 – технологии передачи и обмена данными в компьютерных сетях;

312 – основы разработки приложений баз данных.

OK1 - Понимать сущность и социальную значимость своей будущей профессии, проявлять к ней устойчивый интерес.

ОК2 - Организовывать собственную деятельность, выбирать типовые методы и способы выполнения профессиональных задач, оценивать их эффективность и качество.

ОКЗ – Принимать решения в стандартных и нестандартных ситуациях и нести за них ответственность.

ОК4 – Осуществлять поиск и использование информации, необходимой для эффективного выполнения профессиональных задач, профессионального и личностного развития.

ОК5 – Использовать информационно-коммуникационные технологии в профессиональной деятельности.

ОК6 – Работать в коллективе и команде, эффективно общаться с коллегами, руководством, потребителями.

ОК7 – Брать на себя ответственность за работу членов команды (подчиненных), за результат выполнения заданий.

ОК8 – Самостоятельно определять задачи профессионального и личностного развития, заниматься самообразованием, осознанно планировать повышение квалификации.

ОК9 – Ориентироваться в условиях частой смены технологий в профессиональной деятельности.

ПК 2.1. Разрабатывать объекты базы данных.

ПК 2.2. Реализовывать базу данных в конкретной СУБД.

ПК 2.3. Решать вопросы администрирования базы данных.

ПК 2.4. Реализовывать методы и технологии защиты информации в базах данных.

Формой аттестации по профессиональному модулю является **квалификационный экзамен.** Состав программного модуля и формы аттестации:

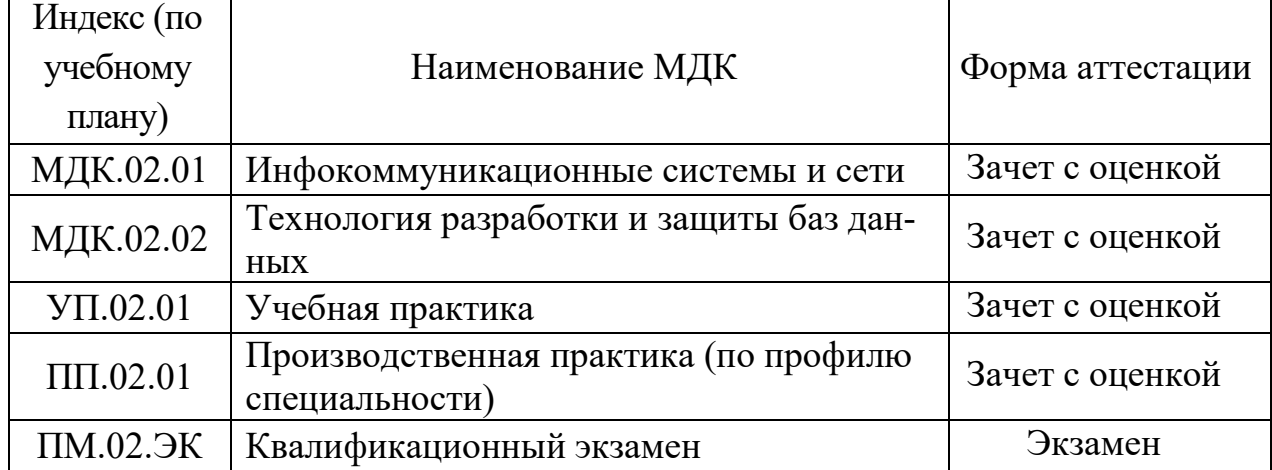

# <span id="page-4-0"></span>**2 Результаты освоения профессионального модуля, подлежащие проверке**

2.1. В результате аттестации по профессиональному модулю осуществляется комплексная проверка следующих умений и знаний, а также динамика формирования общих компетенций (таблица 1).

Таблица 1

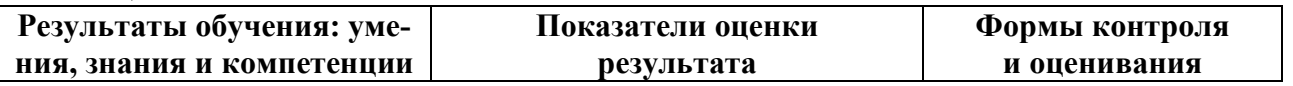

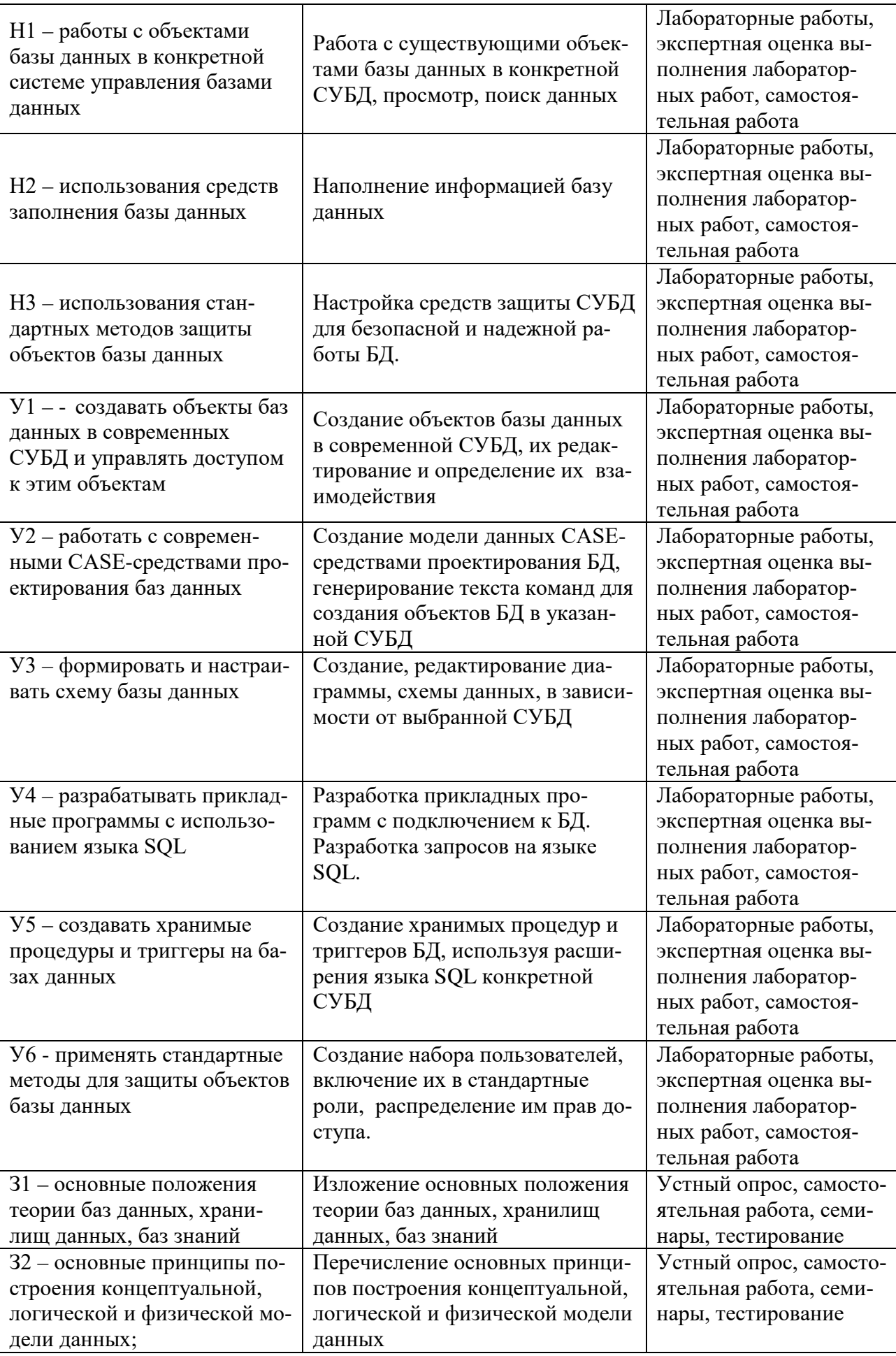

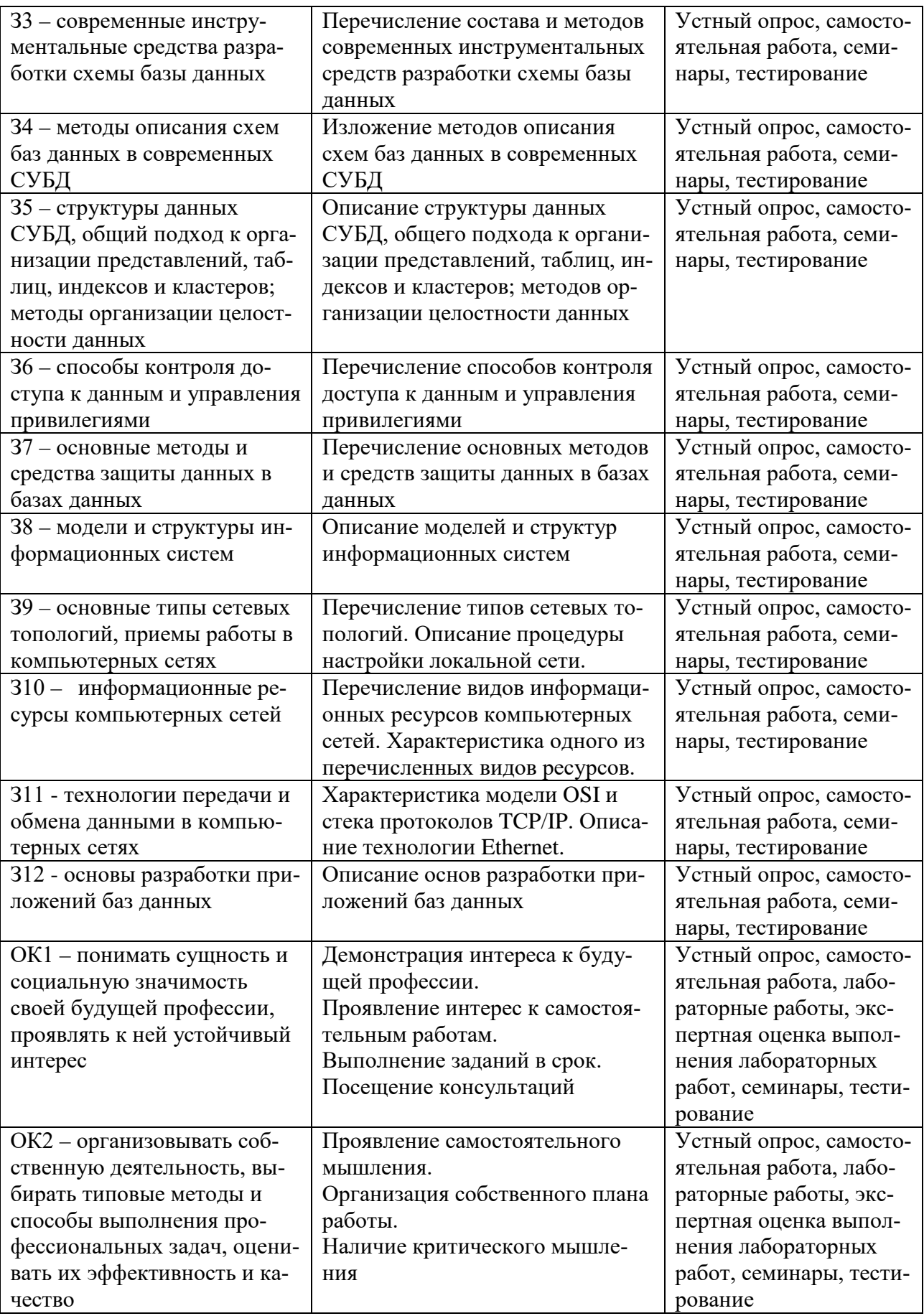

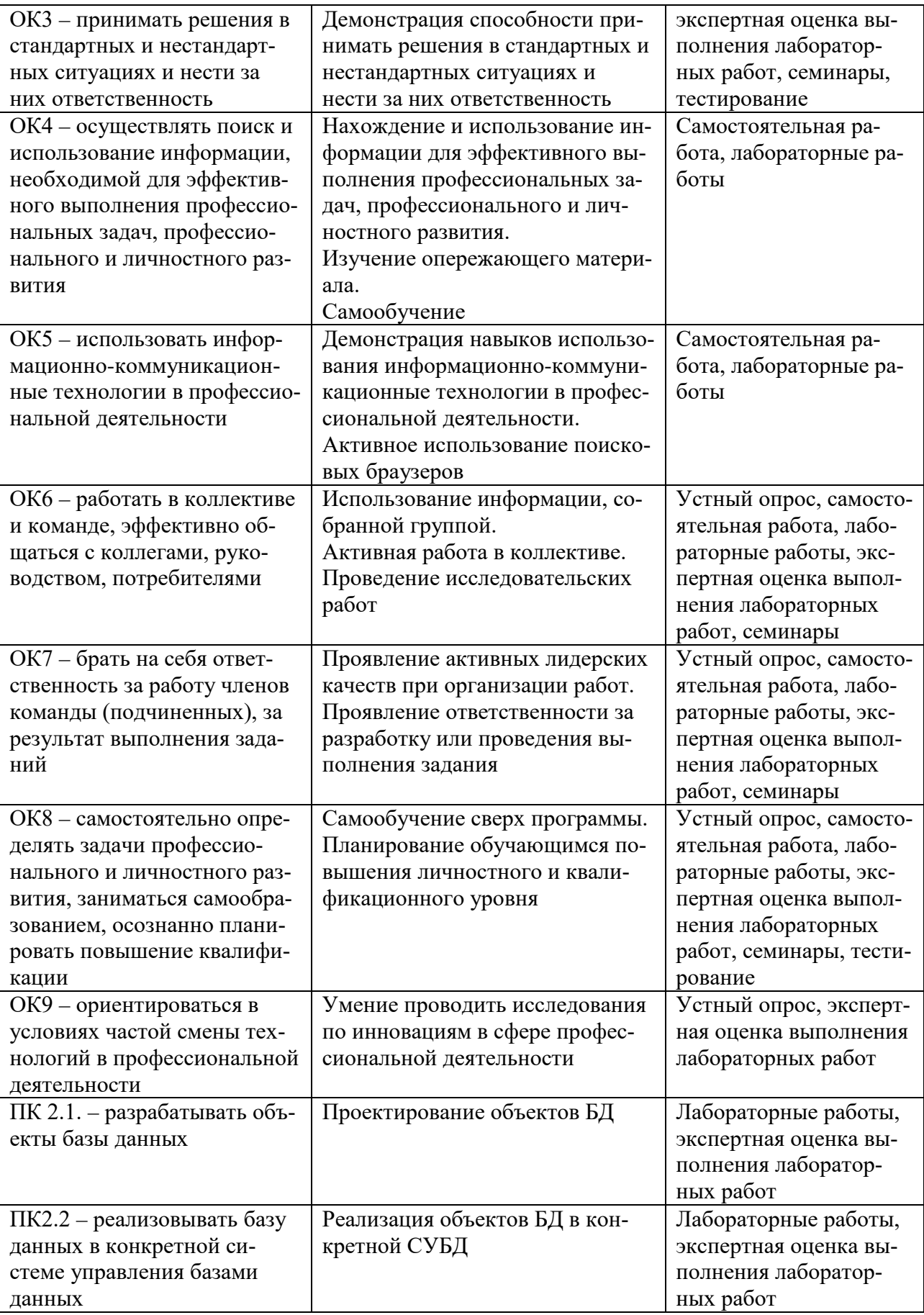

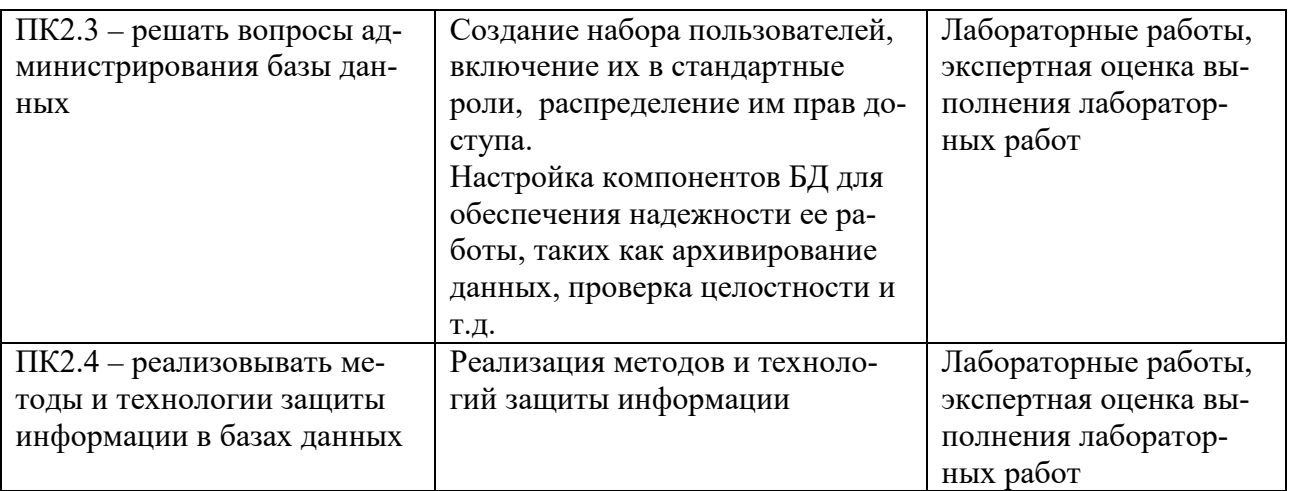

#### <span id="page-8-0"></span>3 Оценка освоения профессионального модуля

#### 3.1 Формы и методы оценивания

<span id="page-8-1"></span>Предметом оценки служат умения и знания, предусмотренные ФГОС по профессиональному модулю ПМ 02 «Разработка и администрирование баз данных», направленные на формирование общих и профессиональных компетенций.

Контроль и оценка результатов освоения профессионального модуля для базовой подготовки осуществляется преподавателями в процессе проведения аудиторных занятий, а также выполнения обучающимися индивидуальных заданий. Текущий контроль осуществляется в форме устного опроса, выполнения лабораторных работ, семинаров, тестирования, отдельно оценивается курсовая работа.

Итоговый контроль по профессиональному модулю проводится в форме квалификационного экзамена.

Итоговый контроль по дисциплинам модуля проводиться в виде зачета с оценкой. Зачет выставляется, если выполнены на положительную оценку все текущие лабораторные работы, семинары, тестовые работы.

Курсовая работа оценивается оценкой по результатам выполнения задания и ответов на вопросы.

Форма и порядок контроля и оценки освоения учебных дисциплин по темам (разделам) представлены в таблице 2.

|                                                                                                  | Формы и методы контроля                                                                                                    |                                                                                       |                   |                                                    |                            |                                  |
|--------------------------------------------------------------------------------------------------|----------------------------------------------------------------------------------------------------|---------------------------------------------------------------------------------------|-------------------|----------------------------------------------------|----------------------------|----------------------------------|
| Элемент учебной                                                                                  | Текущий контроль                                                                                                    |                                                                                       | Рубежный контроль |                                                    | Промежуточная аттестация   |                                  |
| дисциплины                                                                                       | Форма контроля                                                                                                    | Проверяемые<br>ПК, ОК, Н, У, З                                                        | Форма<br>контроля | Проверяемые<br>ПК, ОК, Н, У, З                     | Форма<br>контроля          | Проверяемые<br>ПК, ОК, Н, У, З   |
| Раздел 1 Инфоком-<br>муникационные си-<br>стемы и сети                                           |                                                                                                    |                                                                                       |                   |                                                    |                            |                                  |
| Тема 1.1. Основы<br>инфокоммуника-<br>ционных сетей                                              | Устный опрос<br>Экспертная оценка вы-<br>полнения лабораторных<br>работ<br>Лабораторные работы 1-<br>Самостоятельная работа | $OK1 - OK9$ ,<br>ПК1.1, ПК 1.2,<br>ПК1.4, ПК2.2,<br>ПК2.4, ПК3.4,<br>$Y6, 36 - 312$   | Семинар           | OK1, OK2, OK3,<br>OK6, OK7, Y3,<br>$Y_6, 36 - 312$ | Итоговое те-<br>стирование | OK1, OK2, OK3,<br>$Y6, 36 - 312$ |
| Тема 1.2. Основы<br>инфокоммуника-<br>ционных систем                                             | Устный опрос<br>Экспертная оценка вы-<br>полнения лабораторных<br>работ<br>Лабораторные работы 5-<br>Самостоятельная работа | $OK1 - OK9$ ,<br>ПК1.1, ПК2.2,<br>ПК2.3, ПК2.4,<br>ПКЗ.4, У1, У2,<br>$Y_6$ , 36 – 312 | Семинар           | OK1, OK2, OK3,<br>$Y_6$ , 36 – 312                 | Итоговое те-<br>стирование | OK1, OK2, OK3,<br>$Y6, 36 - 312$ |
| Раздел 2 Техноло-<br>гия разработки и<br>защиты баз дан-<br>НЫХ                                  |                                                                                                    |                                                                                       |                   |                                                    |                            |                                  |
| Тема 2.1. Основ-<br>ные положения<br>теории баз дан-<br>ных, хранилищ<br>данных, баз зна-<br>ний | Устный опрос<br>Самостоятельная работа                                                                                      | $OK1 - OK9, 31$                                                                       | Семинар           | $OK1 - OK9, 31$                                    | Итоговое те-<br>стирование | $OK1 - OK9, 31$                  |

Таблица 2 - Контроль и оценка освоения учебной дисциплины по темам (разделам)

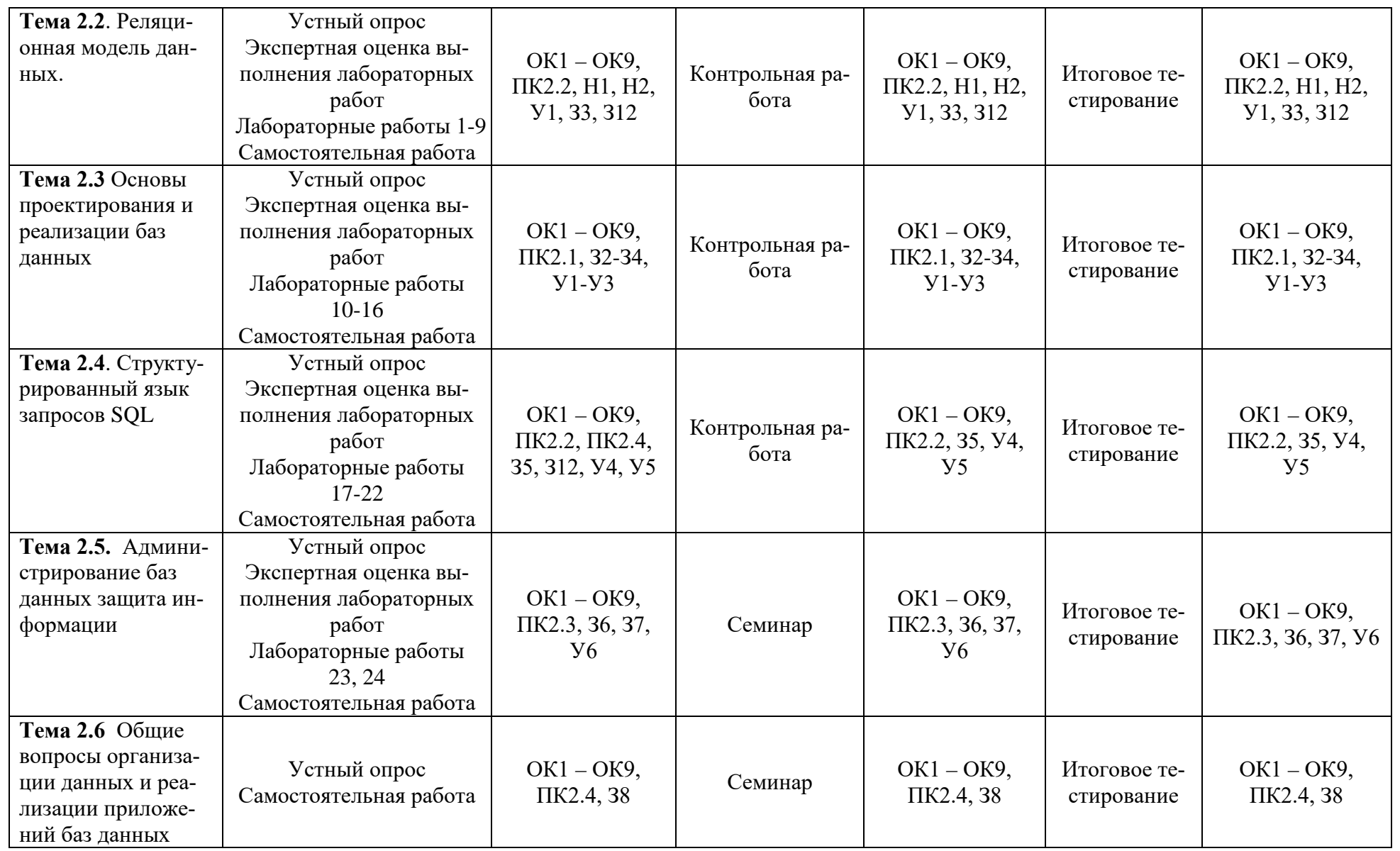

- <span id="page-11-0"></span>**3.2 Типовые задания для оценки освоения профессионального модуля**
- **3.2.1. Перечень лабораторных работ учебной дисциплины МДК 02.01. Инфокоммуникационные системы и сети**

# **Раздел 1. Основы инфокоммуникационных сетей:**

ЛР 01 «Физическая сеть».

 $\overline{M}P$  02 «Потоки в  $\overline{N}E$ т».

ЛР 03 «Сетевое программирование».

ЛР 04 «Работа с сокетами».

# **Раздел 2. Основы инфокоммуникационных систем:**

ЛР 05 «Протокол TCP».

ЛР 06 «Протокол UDP».

ЛР 07 «Сокеты групповой рассылки».

ЛР 08 «Сетевые сервисы».

# **3.2.2. Перечень лабораторных работ учебной дисциплины МДК 02.02 Технология разработки и защиты баз данных**

# **Тема 2.2. Реляционная модель данных:**

ЛР 01 «Создание таблиц»

ЛР 02 «Обеспечение целостности данных»

ЛР 03 «Работа с таблицами»

ЛР 04 «Простые запросы»

ЛР 05 «Сложные запросы»

ЛР 06 «Запросы действия»

ЛР 07 «Формы»

ЛР 08 «Отчеты»

ЛР 09 «Интерфейс пользователя»

# **Тема 2.3 Основы проектирования и реализации баз данных:**

ЛР 10 «Предварительная логическая модель: описание предметной области. техническое задание».

ЛР 11 «Инфологическое моделирование».

ЛР 12 «Метод проектирования "Сущность-связь".».

ЛР 13 «CASE-средства проектирования БД».

ЛР 14 «Декомпозиционный метод проектирования БД.».

ЛР 15 «Реализация БД в современных СУБД: Создание таблиц и задание ограничений целостности данных для них».

ЛР 16 «Подключение к БД из внешнего приложения».

# **Тема 2.4. Структурированный язык запросов SQL**

ЛР 17 «Запросы на выборку данных».

- ЛР 18 «Запросы действия».
- ЛР 19 «Представления».
- ЛР 20 «Хранимые процедуры».

ЛР 21 «Функции».

ЛР 22 «Триггеры».

**Тема 2.5. Администрирование баз данных защита информации** ЛР 23 «Система безопасности СУБД».

ЛР 24 «Архивирование и восстановление баз данных. План обслуживания».

# **3.2.3. Типовые задания для оценки знаний (рубежный контроль) по учебной дисциплине МДК 02.01. Инфокоммуникационные системы и сети**

### **Семинар 1 по теме 1.2 «Основы инфокоммуникационных сетей»** Вопросы к семинару:

- 1. Физическая сеть.
- 2. Многоуровневая модель OSI.
- 3. Сетевые протоколы.
- 4. Сокеты.
- 5. Имена доменов.
- 6. Интернет.
- 7. Организации и стандарты интернета.
- 8. Потоки в .NET.
- 9. Обработка потоков.
- 10. Сериализация.
- 11. Классы пространства имен System.Net.
- 12. Работа с URI.
- 13. IP-адреса.
- 14. Класс Dns.
- 15. Запросы и ответы.
- 16. Сокеты.
- 17. Работа с сокетами в .NET.
- 18. Асинхронное программирование сокетов

# **Семинар 2 по теме 1.2 «Основы инфокоммуникационных систем»**

- 1. Обзор TCP.
- 2. Введение в TCP на платформе .NET.
- 3. Обзор UDP.
- 4. UDP в .NET.
- 5. Высокоуровневые протоколы, базирующиеся на UDP.
- 6. Модели приложений с групповой рассылкой.
- 7. Архитектура сокетов групповой рассылки.
- 8. Использование сокетов групповой рассылки в .NET.
- 9. Обзор протокола HTTP.
- 10. Web-сервисы и технология REST.

# 3.2.4. Типовые задания для оценки знаний (рубежный контроль) по учебной дисциплине МДК 02.02 Технология разработки и зашиты баз ланных

# Семинар 1 по теме 2.1. Основные положения теории баз данных, хранилищ данных, баз знаний:

Вопросы к семинару:

- 1 Дайте определение следующим терминам:
	- 1.1 база данных;
	- 1.2 СУБД:
	- 1.3 система баз данных;
	- 1.4 банк данных;
	- 1.5 администратор банка данных;
	- 1.6 хранилище данных
	- 1.7 база знаний
- 2 Требования к банку данных.
- 3 Структура банка данных.
- 4 Трехуровневая модель управления базой данных.
- 5 Пользователи банков данных,
- 6 Функции администратора банка банных.
- 7 Физическая и логическая независимость.
- 8 Описание системы управления базами данных.
- 9 Характеристика основных функций системы управления базами дан-

ных.

10 Структура хранилищ данных, принципы построения

11 Структура баз знаний, принципы построения, описание компонент и их взаимолействия.

# Контрольная работа 1 по теме 2.2 Реляционная модель данных Вариант1

1. Создать таблицу «Студенты» полями:

- Номер зачетки счетчик ключ
- $\bullet$   $\Phi$ *NO* текстовый
- Дата рождения дата/время
- $\bullet$  Группа числовой

2. Создать таблицу «Оценки» с полями:

- Номер зачетки числовой подстановка из таблицы «Студенты»
- $\bullet$  Предмет текстовый
- Дата оценки дата/время значение по умолчанию - текущая дата, условие на значение - дата не больше текушей.
- $\bullet$  Оценка числовой Ключ: Номер зачетки, Предмет
- 3. Установить обеспечение целостности данных, каскадное обновление и удаление
- 4. Создать запрос «Успеваемость» с полями:
	- Группа
	- $\bullet$  ФИО
	- Предмет
	- Оценка
- 5. Создать перекрестный запрос «Средний балл» с полями:
	- Группа заголовок столбцов
	- Предмет заголовок строк
	- Средний балл значение среднее арифметическое
- 6. Создать форму «Оценки» по таблице Оценки, режим ленточный
- 7. Создать форму «Студенты» по таблице Студенты, режим в столбец. В форму Студенты добавить подчиненную Оценки, связать по полю Номер зачетки
- 8. Создать отчет по запросу Средний балл
- 9. Создать отчет «Успеваемость» по запросу Успеваемость, с группировкой по ФИО и итогом – среднее значение по Оценке.

# **Вариант2**

- 1. Создать таблицу «Товары» полями:
	- Код товара счетчик ключ
	- Название текстовый
	- Категория текстовый
	- Цена денежный
- 2. Создать таблицу «Продажи» с полями:
	- Код товара числовой подстановка из таблицы «Студенты»
	- Дата продажидата/время значение по умолчанию текущая дата, условие на значение – дата не больше текущей.
	- Количество денежный

Ключ: Код товара, Дата продажи

- 3. Установить обеспечение целостности данных, каскадное обновление
- 4. Создать запрос «Динамика продаж» с полями:
	- Название
	- Месяц
	- Цена
	- Количество сумма
	- Сумма сумма
- 5. Создать перекрестный запрос «Прайс» с полями:
- Месяц заголовок столбцов
- Название заголовок строк
- Сумма значение сумма Количество\*Цена
- 6. Создать форму «Продажи» по таблице Продажи, режим ленточный
- 7. Создать форму «Товары» по таблице Товары, режим в столбец. В форму Товары добавить подчиненную Продажи, связать по полю Код товара
- 8. Создать отчет по запросу Прайс
- 9. Создать отчет «Динамика продаж» по запросу Динамика продаж, с группировкой по Названию и итогом – суммой по Количеству и Сумме.

# **Вариант3**

- 1. Создать таблицу «Сотрудники» полями:
	- a. Табельный номер счетчик ключ
	- b. ФИО текстовый
	- c. Дата рождения дата/время
	- d. Специальность числовой
- 2. Создать таблицу «Наряды» с полями:
	- a. Табельный номер числовойподстановка из таблицы «Сотрудники»
	- b. Вид работы текстовый
	- c. Дата наряда дата/время значение по умолчанию текущая дата, условие на значение – дата не больше текущей.
		- d. Количество числовой

Ключ: Табельный номер, Вид работы, Дата наряда

- 3. Установить обеспечение целостности данных, каскадное обновление и удаление
- 4. Создать запрос «Объемы работ» с полями:
	- a. ФИО
	- b. Вид работы
	- c. Месяц
	- d. Количество
- 5. Создать перекрестный запрос «График работ» с полями:
	- a. Дата заголовок столбцов
	- b. ФИО заголовок строк
	- c. Объем значение сумма по полю Количество
- 6. Создать форму «Наряды» по таблице Наряды, режим ленточный
- 7. Создать форму «Сотрудники» по таблице Сотрудники, режим в столбец. В форму Сотрудники добавить подчиненную Наряды, связать по полю Табельный номер
- 8. Создать отчет по запросу График работ
- 9. Создать отчет «Объемы работ» по запросу Объемы работ, с группировкой по ФИО и итогом – сумма по Количество.

# **Вариант4**

- 1. Создать таблицу «Виды вкладов» полями:
	- Кол вклала счетчик ключ
	- Название текстовый
	- Процентная ставка текстовый
	- Период денежный
- 2. Создать таблицу «Вклады» с полями:
	- Код вклада числовой подстановка из таблицы «Виды вкладов»
	- Дата открытия дата/время значение по умолчанию текущая дата, условие на значение – дата не больше текущей.
	- Сумма денежный
	- Номер счета числовой ключ
	- ФИО клиента
- 3. Установить обеспечение целостности данных, каскадное обновление
- 4. Создать запрос «Клиенты» с полями: ФИО клиента, Номер счета, Название, , Дата открытия, Период, Дата закрытия, Сумма, Процентная ставка, Итоговая сумма = Сумма<sup>\*</sup>(1+ Процентная ставка/100)
- 5. Создать перекрестный запрос «Открытие вкладов» с полями:
	- Месяц заголовок столбнов
	- Название заголовок строк
	- Сумма значение сумма по полю Сумма
- 6. Создать форму «Вклады» по таблице Вклады, режим ленточный
- 7. Создать форму «Виды вкладов» по таблице Виды вкладов, режим в столбец. В форму Виды вкладов добавить подчиненную Вклады, связать по полю Код вклада
- 8. Создать отчет по запросу Открытие вкладов
- 9. Создать отчет «Клиенты» по запросу Клиенты, с группировкой по ФИО клиента и итогом – суммой по Итоговая сумма.

# **Контрольная работа 2 по теме 2.3 Основы проектирования и реализации БД Вариант 1.**

Спроектировать базу данных *«Информационная система торговой организации»* методом «Сущность связь», по приведенной ниже предметной области:

Торговая организация ведет торговлю в торговых точках разных типов: универмаги, магазины, киоски, лотки и т.д.), в штате которых работают продавцы. Универмаги разделены на отдельные секции, руководимые управляющими секций и расположенные, возможно, на разных этажах здания. Как универмаги, так и магазины могут иметь несколько залов, в которых работает определенное число продавцов, универмаги, магазины, киоски могут иметь такие характеристики, как размер торговой точки, платежи за аренду, коммунальные услуги, количество прилавков и т.д. Кроме того, в универмагах и магазинах учет проданных товаров ведется персонифицированно с фиксацией имен и характеристик покупателя, чего в киосках и на лотках сделать не представляется возможным.

Заказы поставщику составляются на основе заявок, поступающих из торговых точек. На основе заявок менеджеры торговой организации выбирают поставщика, формируют заказы, в которых перечисляются наименования товаров и заказываемое их количество, которое может отличаться от запроса из торговой точки. Если указанное наименование товара ранее не поставлялось, оно пополняет справочник номенклатуры товаров. На основе маркетинговых работ постоянно изучается рынок поставщиков, в результате чего могут появляться новые поставщики и исчезать старые. При этом одни и те же товары торговая организация может получать от разных поставщиков и, естественно, по различным ценам.

Поступившие товары распределяются по торговым точкам и в любой момент можно получить такое распределение.

Продавцы торговых точек ведут продажу товаров, учитывая все сделанные продажи, фиксируя номенклатуру и количество проданного товара, а продавцы универмагов и магазинов дополнительно фиксируют имена и характеристики покупателей, что позволяет вести учет покупателей и сделанных ими покупок. В процессе торговли торговые точки вправе менять цены на товары в зависимости от спроса и предложения товаров, а также по согласованию передавать товары в другую торговую точку.

#### **Вариант 2.**

Разработать базу данных *«Информационная система медицинских организации города»* методом «Сущность связь», по приведенной ниже предметной области:

Каждая больница города состоит из одного или нескольких корпусов, в каждом из которых размещается одно или несколько отделений, специализирующихся на лечении определенной группы болезней; каждое отделение и имеет некоторое количество палат на определенное число коек. Поликлиники могут административно быть прикрепленными к больницам, а могут быть и нет. Как больницы, так и поликлиники обслуживаются врачебным (хирурги, терапевты, невропатологи, окулисты, стоматологи, рентгенологи, гинекологи и пр.) и обслуживающим персоналом (мед. сестры, санитары, уборщицы и пр.). Каждая категория врачебного персонала обладает характеристиками, присущими только специалистам этого профиля и по-разному участвует в связях:

хирурги, стоматологи и гинекологи могут проводить операции, они же имеют такие характеристики, как число проведенных операций, число операций с летальным исходом; рентгенологи и стоматологи имеют коэффициент к зарплате за вредные условия труда, у рентгенологов и невропатологов более длительный отпуск. Врачи любого профиля могут иметь степень кандидата или доктора медицинских наук. Степень доктора медицинских наук дает право на присвоение звания профессора, а степень кандидата медицинских наук на присвоение звания доцента. Разрешено совместительство, так что каждый врач может работать либо в больнице, либо в поликлинике, либо и в одной больнице и в одной поликлинике. Врачи со званием доцента или профессора могут консультировать в не-скольких больницах или поликлиниках.

Лаборатории, выполняющие те или иные медицинские анализы, могут обслуживать различные больницы и поликлиники, при условии наличия договора на обслуживание с соответствующим лечебным заведением. При этом каждая лаборатория имеет один или несколько профилей: биохимические, физиологические, химические исследования.

Пациенты амбулаторно лечатся в одной из поликлиник, и по направлению из них могут стационарно лечиться либо в больнице, к которой относится поли-клиника, либо в любой другой, если специализация больницы, к которой приписана поликлиника не позволяет провести требуемое лечение. Как в больнице, так и в поли-клинике ведется персонифицированный учет пациентов, полная история их болезней, все назначения, операции и т.д. В больнице пациент имеет в каждый данный момент одного лечащего врача, в поликлинике несколько.

#### **Вариант 3.**

Спроектировать базу данных *«Информационная система торговой организации»* декомпозиционным методом, по приведенной ниже предметной области:

Торговая организация ведет торговлю в торговых точках разных типов: универмаги, магазины, киоски, лотки и т.д.), в штате которых работают продавцы. Универмаги разделены на отдельные секции, руководимые управляющими секций и рас-положенные, возможно, на разных этажах здания. Как универмаги, так и магазины могут иметь несколько залов, в которых работает определенное число продавцов, универмаги, магазины, киоски могут иметь такие характеристики, как размер торговой точки, платежи за аренду, коммунальные услуги, количество прилавков и т.д. Кроме того, в универмагах и магазинах учет проданных товаров ведется персонифицированно с фиксацией имен и характеристик покупателя, чего в киосках и на лотках сделать не представляется возможным.

Заказы поставщику составляются на основе заявок, поступающих из торговых точек. На основе заявок менеджеры торговой организации выбирают поставщика, формируют заказы, в которых перечисляются наименования товаров и заказываемое их количество, которое может отличаться от запроса из торговой точки. Если указанное наименование товара ранее не поставлялось,

оно пополняет справочник номенклатуры товаров. На основе маркетинговых работ постоянно изучается рынок поставщиков, в результате чего могут появляться новые поставщики и исчезать старые. При этом одни и те же товары торговая организация может получать от разных поставщиков и, естественно, по различным ценам.

Поступившие товары распределяются по торговым точкам и в любой момент можно получить такое распределение.

Продавцы торговых точек ведут продажу товаров, учитывая все сделанные продажи, фиксируя номенклатуру и количество проданного товара, а продавцы универмагов и магазинов дополнительно фиксируют имена и характеристики покупателей, что позволяет вести учет покупателей и сделанных ими покупок. В процессе торговли торговые точки вправе менять цены на товары в зависимости от спроса и предложения товаров, а также по согласованию передавать товары в другую торговую точку.

#### **Вариант 4.**

Разработать базу данных *«Информационная система медицинских организации города»* декомпозиционным методом, по приведенной ниже предметной области:

Каждая больница города состоит из одного или нескольких корпусов, в каждом из которых размещается одно или несколько отделений, специализирующихся на лечении определенной группы болезней; каждое отделение и имеет некоторое количество палат на определенное число коек. Поликлиники могут административно быть прикрепленными к больницам, а могут быть и нет. Как больницы, так и поликлиники обслуживаются врачебным (хирурги, терапевты, невропатологи, окулисты, стоматологи, рентгенологи, гинекологи и пр.) и обслуживающим персоналом (мед. сестры, санитары, уборщицы и пр.). Каждая категория врачебного персонала обладает характеристиками, присущими только специалистам этого профиля и по-разному участвует в связях: хирурги, стоматологи и гинекологи могут проводить операции, они же имеют такие характеристики, как число проведенных операций, число операций с летальным исходом; рентгенологи и стоматологи имеют коэффициент к зарплате за вредные условия труда, у рентгенологов и невропатологов более длительный отпуск. Врачи любого профиля могут иметь степень кандидата или доктора медицинских наук. Степень доктора медицинских наук дает право на присвоение звания профессора, а степень кандидата медицинских наук на присвоение звания доцента. Разрешено совместительство, так что каждый врач может работать либо в больнице, либо в поликлинике, либо и в одной больнице и в одной поликлинике. Врачи со званием доцента или профессора могут консультировать в нескольких больницах или поликлиниках.

Лаборатории, выполняющие те или иные медицинские анализы, могут обслуживать различные больницы и поликлиники, при условии наличия договора на обслуживание с соответствующим лечебным заведением. При этом каждая лаборатория имеет один или несколько профилей: биохимические, физиологические, химические исследования.

Пациенты амбулаторно лечатся в одной из поликлиник, и по направлению из них могут стационарно лечиться либо в больнице, к которой относится поликлиника, либо в любой другой, если специализация больницы, к которой приписана поликлиника не позволяет провести требуемое лечение. Как в больнице, так и в поликлинике ведется персонифицированный учет пациентов, полная история их болезней, все назначения, операции и т.д. В больнице пациент имеет в каждый данный момент одного лечащего врача, в поликлинике - несколько.

# **Контрольная работа 3 по теме 2.4 Структурированный язык запросов SQL**

Дана база данных «Музыканты, схема данных приведена на рисунке:

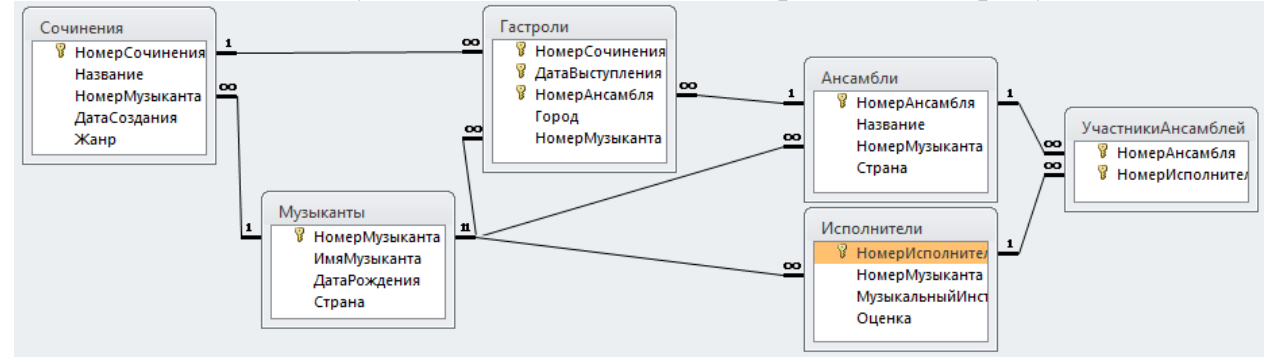

# **Вариант 1**

- 1. Вывести список ансамблей организованных в Англии
- 2. Вывести список ансамблей в названии, которых есть слово Группа
- 3. Вывести список городов, в которых гастролировал ансамбль «Песняры»
- 4. Вывести список стран, в которых организовано более 3 ансамблей
- 5. Вывести список всех стран, в которых были организованы ансамбли

# **Вариант 2**

1. Вывести список городов, в которых гастролировала группа №2

2. Вывести список произведений (названия), исполнявшихся зимой 2016-

2017года

3. Вывести список всех городов, в которых были концерты

4. Вывести список всех городов, в которых было более 5 концертов группы «Кино», задать заголовок второго столбца «КоличествоКонцертов»

# **Вариант 3**

1. Вывести список музыкальных инструментов, на которых играют музыканты

2. Подсчитать средний балл мастерства исполнения музыкантов

3. Вывести список исполнителей, играющих на музыкальных инструментах, начинающихся на букву «С»

4. Вывести список исполнителей (фамилии музыкантов), играющих на 4 или 5

5. Вывести список исполнителей (фамилии музыкантов), играющих только на  $5$ 

# Вариант 4

1. Вывести список произведений, для которых не указан жанр

2. Вывести список ансамблей по алфавиту

3. Вывести список музыкантов, дирижировавших в городе Москва

4. Вывести список ансамблей, в которых играют более 4 исполнителей

5. Вывести список музыкантов, написавших наибольшее количество произведений

# Семинар 2 по теме 2.5. Администрирование баз данных защита информации

Вопросы к семинару:

1 Каковы причины потери данных и способы повышении надежности

БД.

2 Виды архивирования данных в современной СУБД

3 Синтаксис команды архивирования базы данных и описание ее параметров.

4 Привести примеры применения команды архивирования БД.

5 Виды восстановления данных в современной СУБД

6 Синтаксис команды архивирования базы данных и описание ее параметров.

7 Привести примеры применения команды архивирования БД

8 Какие задачи составляют план обслуживания и для каких целей они служат.

9 Какие стандартные роли сервера Вы знаете?

10 Какие стандартные роли базы данных Вы знаете?

# Семинар 3 по теме 2.6. Общие вопросы организации данных и реализации приложений баз данных

Вопросы к семинару:

- Классификация моделей данных.  $\mathbf{1}$
- $\overline{2}$ Документальные модели данных.
- $\overline{3}$ Иерархические модели данных,
- $\overline{4}$ Сетевые модели данных,
- 5 Реляционные модели данных,
- 6 Постреляционные модели данных,
- $\overline{7}$ Пространственные, модели данных
- 8 Объектно-ориентированные модели данных
- $\overline{9}$ Принципы построения распределенных систем.
- 10 Структура клиент-серверного приложения, их классификация

# 3.2.5. Типовые задания для оценки знаний (рубежный контроль) по курсовой работе по учебной дисциплине МДК 02.02 Технология разработки и защиты баз данных

### Семинар по курсовой работе:

Вопросы к семинару:

1 Какие объекты предметной области были выделены, какие связи между ними установлены?

2 Объясните ER-диаграмму, разработанную Вами при выполнении работы.

3 Какие принципы метода проектирования «Сущность -связь» были использованы при переходе к реляционной модели?

4 Объясните назначение первичных ключей в реляционной БД?

5 Объясните назначение внешних ключей в реляционной БД?

6 Дайте определения нормальных форм и определите в каких нормальных формах находятся спроектированные отношения?

7 Поясните ограничения целостности, которые требуется применить к объектам БД.

8 Поясните команды создания таблиц и индексов в созданной БД.

9 Расскажите о выявленных в предметной области информационных потребностях пользователей и командах языка SQL, с помощью которых они реализованы.

10 Расскажите о триггерах, которые реализованы в созданной БД.

11 Расскажите о процедурах, которые реализованы в созданной БД.

12 Расскажите о функциях, которые реализованы в созданной БД.

13 Расскажите о представлениях, которые реализованы в созданной БД.

14 Расскажите о реализации интерфейса пользователя БД.

15 Расскажите о списке пользователей и распределении им прав доступа в созданной БД.

16 Расскажите об инструментах СУБД, которые были использованы для администрирования созданной БД.

# <span id="page-22-0"></span>4 Контрольно-оценочные материалы для итоговой аттестации по профессиональному модулю ПМ 02 «Разработка и администрирование баз данных»

# 4.1 Контрольно-оценочные материалы для итоговой аттестации по учебной дисциплине МДК 02.01. Инфокоммуникационные системы и сети

Предметом оценки являются умения и знания. Контроль и оценка осуществляются с использованием следующих форм и методов: устный опрос, лабораторные работы, тестовые работы (в том числе контрольные работы), выполнение самостоятельной работы, итоговая оценка.

Оценка освоения дисциплины предусматривает использование накопительной системы оценивания. Если обучающийся выполнил и сдал все лабораторные, семинары и тест, то по совокупности результатов выставляется итоговая оценка.

**I. ПАСПОРТ** 

#### Назначение:

КОС предназначен для контроля и оценки результатов освоения учебной дисциплины «Инфокоммуникационные системы и сети» по специальности СПО 09.02.03 «Программирование в компьютерных системах».

#### Умения

У6 - применять стандартные методы для защиты объектов базы данных; Знания

36 – способы контроля доступа к данным и управления привилегиями;

37 - основные методы и средства защиты данных в базах данных;

38 - модели и структуры информационных систем;

39 – основные типы сетевых топологий, приемы работы в компьютерных сетях:

310 – информационные ресурсы компьютерных сетей;

311 – технологии передачи и обмена данными в компьютерных сетях;

312 – основы разработки приложений баз данных.

### II. ЗАДАНИЕ ДЛЯ ЭКЗАМЕНУЮЩЕГОСЯ.

### Инструкция для обучающихся

Внимательно прочитайте задание, Вам необходимо будет ответить на тестовые вопросы (выбыть правильный ответ).

Время выполнения задания - 2 часа.

# Залание

# 1. Должны ли маршрутизаторы поддерживать протоколы транспортного уровня?

- а) Для выполнения основной функции нет, для вспомогательных да
- б) Для выполнения основной функции да, для вспомогательных нет
- в) Никогда
- г) Обязательно

# 2.Что называется стеком сетевых протоколов?

- а) Иерархически организованный набор протоколов, достаточный для организации взаимодействия узлов в сети
- б) Набор соглашений интерфейса логического уровня, которые определяют обмен данными между различными программами
- в) Теоретическое описание принципов работы набора сетевых протоколов, взаимодействующих друг с другом.
- г) Набор сетевых протоколов передачи данных, используемых в сетях

# 3. Какие из перечисленных протоколов относятся к протоколам маршрутизации?

- $a)$  IP
- 6) ICMP
- B) IGMP
- $\Gamma$ ) IGRP

# 4.На каком уровне модели OSI работает прикладная программа?

- а) Сеансовый
- б) Транспортный
- в) Прикладной
- г) Канальный

# 5. Какие элементы сетей с коммутацией пакетов позволяют сглаживать пульсацию компьютерного трафика?

- а) Буферы интерфейсов маршрутизаторов
- б) Буферы интерфейсов коммутаторов
- в) Механизм фрагментации пакетов
- г) Таблицы маршрутизации

# 6. Используется ли буферизация в сетях с коммутацией каналов?

- а) Всегда
- б) Иногда
- в) Никогда
- $\Gamma$ )  $\Pi$ <sub>0</sub> запросу

7.В чем заключается опасность "широковещательного шторма"?

- а) Появление закольцованного траффика
- б) Парализация работы сети
- в) Бесконечные повторы передачи кадров
- г) Отключение протокола UDP

### 8. Какие из перечисленных адресов предназначены для использования "групповой рассылки"?

- a) 126.12.98.154
- $6)$  128.96.31.89
- B) 223.56.7.222
- $\Gamma$ ) 225.5.62.111

9. Какие параметры стека ТСР/IР достаточно сконфигурировать в ОС компьютера для того, чтобы он смог начать работать в сети IP?

- а) IP-адрес
- б) Шлюз
- в) Маску сети
- г) Маршруты

### 10. Выберите подсети полученные разделением сети 194.180.44 при помоши маски 255.255.255.224

- a) 194,180,44,64
- 6) 194.180.44.96
- B) 194.180.44.196
- $\Gamma$ ) 194.180.44.224

### 11. Какие из диапазонов адресов предназначены для организации локальной обратной связи?

- a)  $10.0.0 \rightarrow 10.255.255.255$
- $6)$  127.0.0.0 127.255.255.255
- $B)$  172.16.0.0 172.31.255.255
- $\Gamma$ ) 192.168.0.0 192.168.255.255

### 12. Сетевой уровень модели OSI предназначен ...

- а) Для передачи кадров между узлами сети
- б) Для передачи пакетов между сетями
- в) Для зашиты сетей от Internet
- г) Для объединения сетей

# 13. Какие из перечисленных устройств работают только на физическом уровне модели OSI

а) Сетевая интерфейсная плата (NIC)

- б) Концентратор (hub)
- B) KOMMVTATOD (switch)
- г) Маршрутизатор (router)

# 14.Что определяет маска IP-адреса?

- а) Число узлов в сети
- б) Номер сети в IP-адресе
- в) Номер узла сети в IP-адресе
- г) Количество подсетей в сети

# 15.Чем отличаются термины термины "пакет" и "кадр" (на примере TCP/IP)?

- а) Пакет единица данных, передаваемых сетью на сетевом уровне (IPпакет), а кадр на канальном (Ethernet-кадр)
- б) Пакет единица данных, передаваемых с подтверждением (ТСР-пакет), а кадр без подтверждения (UDP-кадр)
- в) Пакет единица данных, передаваемых сетью на канальном уровне (Ethernet-пакет), а кадр на транспортном (UDP-кадр)
- г) Пакет единица данных, передаваемых сетью на сетевом уровне (IPпакет), а кадр на транспортном (ТСР-кадр)

# 16. Какие из диапазонов адресов относятся к "частным"?

- a)  $10.0.0.0 10.255.255.255$
- $6)$  127.0.0.0 127.255.255.255
- $B)$  172.16.0.0 172.31.255.255
- $\Gamma$ ) 192.168.0.0 192.168.255.255

# 17. Отметьте МАС-алреса в списке:

- a) 681000
- 6) fe80::200:f8ff: fe21:67cf
- $(B)$  68.10.0.0
- $\Gamma$ ) 08:00:39:00:2F:C3

# 18. Сколько уровней стандартизирует модель OSI?

- a)  $4$
- $6)7$
- $B)$  3
- $r)$  11

# 19. Какой механизм использует протокол ARP для нахождения соответствия между IP- и MAC-адресами узла сети?

- а) Алгоритм Нагла
- б) Групповая передача
- в) Широковещательная рассылка
- г) Трёхфазное квитирование

# **20.Что используется в таблицах маршрутизации для указания следующего маршрутизатора?**

- а) MAC-адрес
- б) IP-адрес
- в) Номера портов
- г) Число прыжков (TTL)

# **21.Какие из протоколов не относятся к транспортным в стеке TCP/IP?**

- а) ARP
- б) UDP
- в) RIP
- г) TCP

# **22.В чем состоит "прозрачность" алгоритма, который поддерживают Ethernet-коммутаторы?**

- а) Пользователь "видит" каждый коммутатор сети, а маршрутизаторы нет
- б) Появление Ethernet коммутатора не требует изменения конфигурации компьютеров - узлов сети
- в) Пользователь "видит" каждый компьютер сети "сквозь" коммутаторы, а не через маршрутизаторы
- г) Исчезновение Ethernet коммутатора не требует изменения конфигурации компьютеров - узлов сети

# III. ПАКЕТ ЭКЗАМЕНАТОРА

# III а. УСЛОВИЯ

При выполнении заданий экзаменационного теста категорически запрещается пользоваться мобильными телефонами и другими средствами, имеющими доступ к Интернет.

Работа выполняется ручкой с черной пастой

**Количество вариантов задания для экзаменующегося** – 1 вариант **Время выполнения задания** – 120 минут / 2 часа.

**Оборудование:** не предусмотрено

**Экзаменационная ведомость** (или оценочный лист) – в соответствии с номенклатурой дел.

IIIб. КРИТЕРИИ ОЦЕНКИ

«зачтено» - 60%-100% заданий выполнены правильно;

«не зачтено» - менее 60% заданий выполнены правильно

\_\_\_\_\_\_\_\_\_\_\_\_\_\_\_\_\_\_\_\_\_\_\_\_\_\_\_\_\_\_\_\_\_\_\_\_\_\_\_\_\_\_\_\_\_\_\_\_\_\_\_\_\_\_\_\_\_\_\_\_

### 4.2 Контрольно-оценочные материалы для итоговой аттестации по учебной дисциплине МДК 02.02 Технология разработки и зашиты баз ланных

Предметом оценки являются навыки, умения и знания. Контроль и оценка осуществляются с использованием следующих форм и методов: устный опрос, лабораторные работы, тестовые работы (в том числе контрольные работы), выполнение самостоятельной работы, зачёт.

Оценка освоения дисциплины предусматривает использование накопительной системы оценивания. Если обучающийся выполнил и сдал все лабораторные, семинарские и тестовые работы, то по совокупности результатов выставляется зачёт.

**I. ПАСПОРТ** 

#### Назначение:

КОС предназначен для контроля и оценки результатов освоения учебной дисциплины «Технология разработки и защиты баз данных» по специальности СПО 09.02.03 «Программирование в компьютерных системах».

#### **Навыки**

H1 - работы с объектами базы данных в конкретной системе управления базами данных;

Н2 - использования средств заполнения базы данных;

НЗ - использования стандартных методов защиты объектов базы данных:

#### Умения

У1 - создавать объекты баз данных в современных СУБД и управлять доступом к этим объектам;

У2 - работать с современными CASE-средствами проектирования баз ланных:

УЗ – формировать и настраивать схему базы данных;

У4 - разрабатывать прикладные программы с использованием языка SQL;

У5 – создавать хранимые процедуры и триггеры на базах данных;

У6 – применять стандартные методы для защиты объектов базы данных; Знания

31 - основные положения теории баз данных, хранилищ данных, баз знаний;

32 – основные принципы построения концептуальной, логической и физической модели данных;

33 – современные инструментальные средства разработки схемы базы данных;

34 – методы описания схем баз данных в современных СУБД;

35 – структуры данных СУБД, общий подход к организации представлений, таблиц, индексов и кластеров; методы организации целостности данных;

36 - способы контроля доступа к данным и управления привилегиями;

37 – основные методы и средства защиты данных в базах данных;

312 – основы разработки приложений баз данных.

### II. ЗАДАНИЕ ДЛЯ ЭКЗАМЕНУЮЩЕГОСЯ.

#### Инструкция для обучающихся

Внимательно прочитайте задание, Вам необходимо будет ответить на тестовые вопросы (выбыть правильный ответ).

Время выполнения задания - 1 час.

#### Задание

#### Вариант № 1

- 1. Совокупность специальным образом организованных данных, хранимых в памяти вычислительной системы и отображающих состояние объектов и их взаимосвязей в рассматриваемой предметной области - это
	- а. База ланных
	- **b.** Банк ланных
	- с. СУБД
	- d. Система баз данных
- 2. В базе ланных Access основными объектами являются:
	- а. Таблица, Запрос, Представление, Правило
	- b. Таблица, Запрос, Форма, Отчет, Макрос, Модуль, Страница доступа
	- с. Таблица, Запрос, Форма, Отчет, Модуль
	- d. Таблица, Запрос, Форма, Диаграмма, Умолчание, Макрос, Отчет
- 3. структурная целостность означает, что реляционная СУБД должна допускать работу только с однородными структурами данных типа
	- а. Класс
	- **b.** Реляционное отношение (таблица)
	- с. Массив
	- d. Сущность
- 4. К ограничениям целостности столбца не относятся:
	- а. значение по умолчанию,
	- b. задание обязательности или необязательности значений,
	- с. задание условий на значения столбцов,

#### d. название столбцов,

- 5. В ограничениях целостности, задаваемых на уровне таблицы, в отличии от ограничений целостности, задаваемых на уровне столбцов
	- а. используют несколько столбцов
	- **b.** используют несколько строк
	- с. используют несколько строк и столбцов
	- d. используют встроенные функции
- 6. В команде запроса на выборку данных условия на записи указываются после ключевого слова
	- a. SELECT
	- b. FROM
	- c. WHERE
	- d. GROUP BY
	- e. ORDER BY
	- f. HAVING
- 7. В следующем примере приведено правильное задание нового имени столбца:
	- а. SELECT цена\*стоимость=сумма FROM Заказ
- b. SELECT сумма= цена\*стоимость FROM Заказ
- c. SELECT цена\*стоимость as сумма FROM Заказ
- d. SELECT сумма as цена\*стоимость FROM Заказ
- 8. В условиях отбора можно сравнивать значения с шаблоном, используя конструкцию:
	- **a. Like**
	- b. Between
	- c. In
	- d. Is Null
- 9. Конструкция In используется для сравнения значения поля:

#### **a. со списком возможных значений**

- b. с шаблоном возможного значения
- c. с интервалом возможных значений
- d. с пустым значением
- 10. Конструкция From Музыканты as Таблица1 определяет

#### **a. один источник данных и его псевдоним**

- b. два источника данных
- c. один источник данных
- d. соединение двух источников данных
- 11. Чтобы в результат запроса попали записи полученные объединением каждой записи первого источника с каждой записью второго источника
	- a. LEFT JOIN
	- b. INNER JOIN
	- c. RIGHT JOIN
	- d. **CROSS JOIN**
- 12. Запрос на добавление данных в таблицу имеет вид:
	- a. SELECT Музыканты.ИмяМузыканта, Музыканты.ДатаРождения INTO [Даты рождения музыкантов] FROM Музыканты
	- **b. INSERT INTO [Даты рождения музыкантов] ( ИмяМузыканта, Дата-Рождения ) SELECT Музыканты.ИмяМузыканта, узыканты.ДатаРождения FROM Музыканты**
	- c. UPDATE Музыканты SET Музыканты.Страна = "РФ" WHERE (((Музыканты.Страна)="Россия"));
	- d. DELETE [Даты рождения музыкантов].\*, [Даты рождения музыкантов].ИмяМузыканта FROM [Даты рождения музыкантов] WHERE ((([Даты рождения музыкантов].ИмяМузыканта)="Бах"));
- 13. Отчет не может иметь раздел:
	- a. заголовок отчета
	- b. верхний колонтитул
	- **c. заголовок страницы**
	- d. область данных
- 14. К компонентам БнД не относится
	- a. Программные средства
	- b. Языковые средства
	- c. Технические средства

#### **d. Администраторские средства**

- 15. DML это
	- a. языки описания данных
	- **b. языки манипулирования данными**
	- c. языки запросов
- 16. В составе администрации БнД не должно быть:
	- a. системных и прикладных программистов,
- b. операторов, специалистов по техническому обслуживанию,
- c. специалистов по маркетингу,
- **d. специалистов по обучению**
- 17. Логическая независимость от данных означает
	- **a. полную защищенность внешних схем от изменений, вносимых в концептуальную схему**
	- b. защищенность концептуальной схемы от изменений, вносимых во внутреннюю схему
	- c. физическую реализацию базы данных и предназначена для достижения оптимальной производительности и обеспечения экономного использования дискового пространства
	- d. физический взгляд на базу данных: дисководы, физические адреса, индексы, указатели
- 18. Дана таблица «Музыканты». Написать запрос на языке SQL, который выберет все поля и все записи из таблицы.
- 19. Дана таблица «Музыканты» с полями: НомерМузыканта (тип Счетчик), ИмяМузыканта (тип Текстовый), ДатаРождения (тип Дата/время), Страна (тип Текстовый). Написать запрос на языке SQL, который выберет поля ИмяМузыканта и Страна и записи, в которых музыканты родились в стране «Россия» .
- 20. Дана таблица «Музыканты» с полями: НомерМузыканта (тип Счетчик), ИмяМузыканта (тип Текстовый), ДатаРождения (тип Дата/время), Страна (тип Текстовый). Написать запрос на языке SQL, который выберет поля ИмяМузыканта, ДатаРождения и Страна и записи, в которых музыканты родились в Англии или США.

### III. ПАКЕТ ЭКЗАМЕНАТОРА

#### III а. УСЛОВИЯ

При выполнении заданий экзаменационного теста категорически запрещается пользоваться мобильными телефонами и другими средствами, имеющими доступ к Интернет.

Работа выполняется ручкой с черной пастой

**Количество вариантов задания для экзаменующегося** – 1 вариант **Время выполнения задания** – 40 минут / 1 час.

**Оборудование:** не предусмотрено

**Экзаменационная ведомость** (или оценочный лист) – в соответствии с номенклатурой дел.

IIIб. КРИТЕРИИ ОЦЕНКИ

«зачтено» - 60%-100% заданий выполнены правильно; «не зачтено» - менее  $60\%$  заданий выполнены правильно

### **4.3 Контрольно-оценочные материалы для квалификационного экзамена по профессиональному модулю ПМ 02 «Разработка и администрирование баз данных»**

\_\_\_\_\_\_\_\_\_\_\_\_\_\_\_\_\_\_\_\_\_\_\_\_\_\_\_\_\_\_\_\_\_\_\_\_\_\_\_\_\_\_\_\_\_\_\_\_\_\_\_\_\_\_\_\_\_\_\_\_

### *Примерный перечень задач к экзамену:*

- 1. Физическая сеть.
- 2. Многоуровневая модель OSI.
- 3. Сетевые протоколы.
- 4. Имена доменов.
- 5. Интернет.
- 6. Организации и стандарты интернета.
- 7. Работа с URI.
- 8. IP-адреса.
- 9. Сокеты.
- 10. Обзор TCP.
- 11. Обзор UDP.
- 12. UDP в .NET.
- 13. Архитектура сокетов групповой рассылки.
- 14. Обзор протокола HTTP.
- 15. Web-сервисы и технология REST.
- 16. Определения понятий: БД, СУБД, приложения. Жизненный цикл

БД.

- 17. Предварительная логическая модель. Пример.
- 18. Требования к ИЛМ. Состав ИЛМ. Пример
- 19. ER-модель. Пример
- 20. Правила отображения Объектов, свойств и связей между объектами
- ER-модели в реляционной модели. Пример
	- 21. Определения понятий реляционной модели (РМ). Свойства отноше-

ний.

- 22. Потенциальный ключ. Пример
- 23. Внешний ключ. Пример
- 24. Специфические ограничения целостности. Пример
- 25. Язык DDL: создание отношений, Пример
- 26. Язык DDL: задание ограничений целостности. Пример
- 27. Функциональная зависимость. Пример. 1 Нормальная форма (НФ).
- 28. Полная функциональная зависимость. 2 НФ. Пример.
- 29. Транзитивная зависимость. 3НФ. Пример.
- 30. Нормальная форма Бойса-Кодда. Пример.
- 31. Многозначная зависимость. 4 НФ. Пример.
- 32. Зависимость соединения. 5 НФ. Пример
- 33. Декомпозиционный метод проектирования БД. Пример
- 34. Этапы процесса нормализации отношения. Пример
- 35. Операции реляционной алгебры проектирования, выбора, соедине-

ния. Реализация операций через команду SELECT. Примеры.

36. Операции реляционной алгебры объединения, пересечения, вычитания. Реализация операций через команду SELECT. Примеры.

37. Операции реляционной алгебры умножения, деления. Примеры. Реализация операций через команду SELECT. Примеры.

38. Команды изменения данных INSERT, UPDATE, DELETE. Примеры

39. Принципы построения распределенных систем.

40. Определение банка данных (БнД), его структура.

41. Компоненты БнД: информационная,

42. Компоненты БнД: языковая, программная,

43. Компоненты БнД: техническая, организационно-методическая.

- 44. Администратор БнД: его состав и функции
- 45. Классификация моделей данных: физические модели данных.
- a. Классификация моделей данных: документальные модели данных.

46. Классификация моделей данных: фактографические модели данных: иерархические, сетевые.

47. Классификация моделей данных: реляционные, постреляционные.

48. Классификация моделей данных: многомерные.

49. Классификация моделей данных: объектно-ориентированные.

### *Примерный перечень задач к экзамену*

1 Разработать инфологическую модель по описанной ниже предметной области.

Спроектировать реляционную БД методом «Сущность-связь» по разработанной ER-модели.

Описание предметной области:

Альпинистский клуб ведет документацию о своей работе. В журнале ведется список всех альпинистов, с их адресами, датами рождения и уровнем квалификации. Также имеется журнал с описанием всех восхождений, где указан состав группы, ее руководитель, уровень сложности, даты начала и окончания восхождения, вершина (гора), на которую было восхождение, с указанием ее высоты, места нахождения (широта, долгота, горный массив, район, страна) и отчет о восхождении в форме словесного описания.

2 Спроектировать реляционную БД декомпозиционным методом по описанной ниже предметной области.

Описание предметной области:

Альпинистский клуб ведет документацию о своей работе. В журнале ведется список всех альпинистов, с их адресами, датами рождения и уровнем квалификации. Также имеется журнал с описанием всех восхождений, где указан состав группы, ее руководитель, уровень сложности, даты начала и окончания восхождения, вершина (гора), на которую было восхождение, с указанием ее высоты, места нахождения (широта, долгота, горный массив, район, страна) и отчет о восхождении в форме словесного описания.

3 Даны таблицы:

• Ансамбли (Номер ансамбля, Название, Страна),

• Гастроли (Музыкальное произведение, Дата/время исполнения, Номер ансамбля, Город).

Написать запросы на языке SQL и операции реляционной алгебры по следующим заданиям:

1. Вывести список ансамблей организованных в Англии.

2. Вывести список ансамблей в названии, которых есть слово Группа.

3. Вывести список городов, в которых гастролировал ансамбль «Песняры».

4. Вывести список стран, в которых организовано более 3 ансамблей.

5. Вывести список всех стран, в которых были организованы ансамбли без повторений.

# <span id="page-35-0"></span>**5 Критерии и шкалы для интегрированной оценки уровня сформированности компетенций**

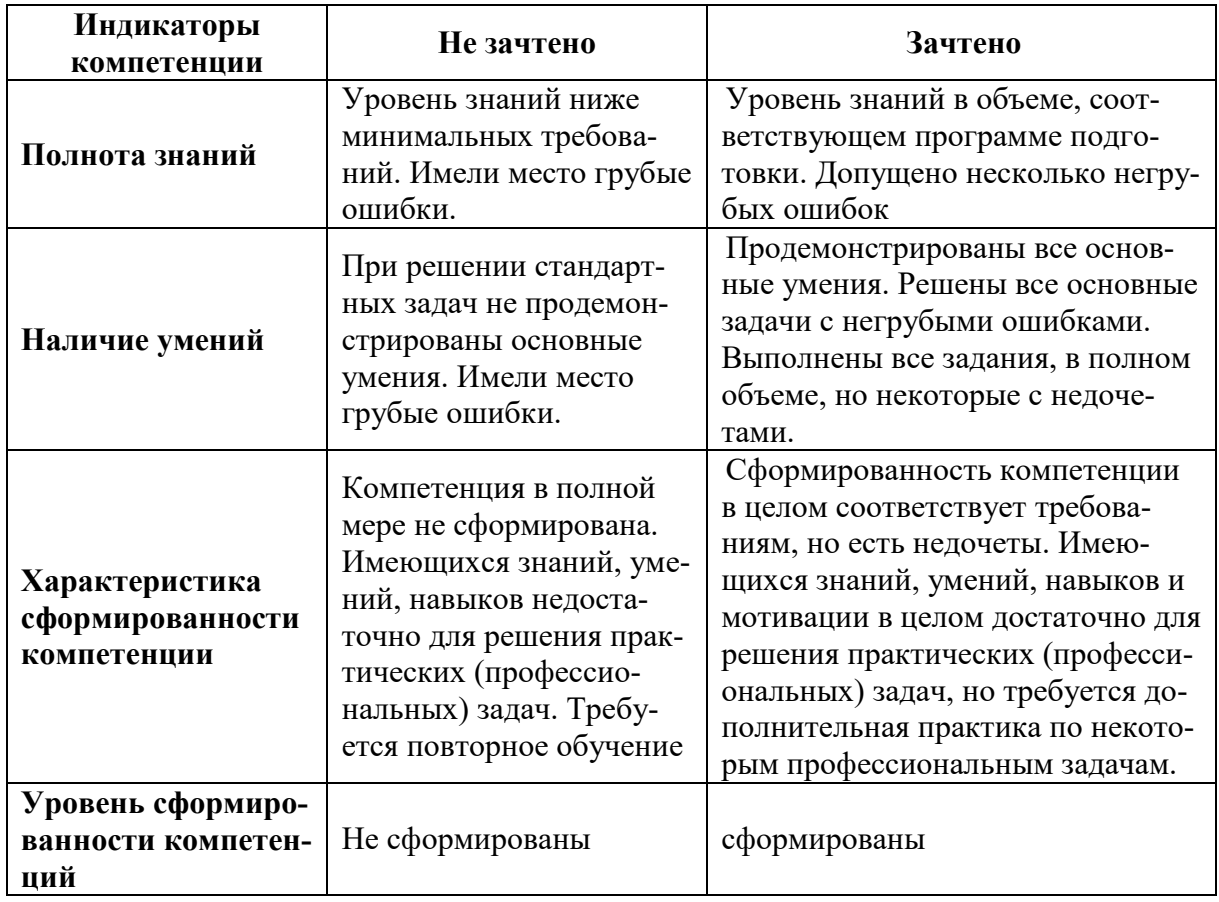

#### <span id="page-36-0"></span>**6 Список использованных источников**

#### **Основные источники:**

1. Плотникова, Н. Г. Информатика и информационно-коммуникационные технологии (ИКТ) : учебное пособие / Н. Г. Плотникова. – Москва : РИОР : ИНФРА-М, 2021. – 124 с. – (Среднее профессиональное образование). - ISBN 978-5-369-01308-3. - Текст : электронный. - URL: https://znanium.com/catalog/product/1229451. – Режим доступа: по подписке.

2. Катунин, Г. П. Основы инфокоммуникационных технологий : учебник / Г. П. Катунин. – Саратов : Ай Пи Эр Медиа, 2018. – 797 c. // IPRbooks : электронно-библиотечная система. – Режим доступа: http://www.iprbookshop.ru/74561.html, ограниченный. – Загл. с экрана.

3. Шустова, Л. И. Базы данных : учебник / Л.И. Шустова, О.В. Тараканов. – Москва : ИНФРА-М, 2021. — 304 с. + Доп. материалы [Электронный ресурс]. – (Среднее профессиональное образование). - ISBN 978-5-16-014161- 9. - Текст : электронный. - URL: https://znanium.com/catalog/product/1189322. – Режим доступа: по подписке.

4. Шаньгин, В. Ф. Информационная безопасность компьютерных систем и сетей : учебное пособие / В.Ф. Шаньгин. – Москва : ФОРУМ : ИНФРА-М, 2021. – 416 с. – (Среднее профессиональное образование). – ISBN 978-5-8199- 0754-2. – Текст : электронный. – URL: https://znanium.com/catalog/product/1189327. – Режим доступа: по подписке.

### **Дополнительные источники:**

1. Зиангирова, Л.Ф. Инфокоммуникационные системы и сети : учеб. пособие для СПО / Л.Ф. Зиангирова. – Саратов: Профобразование, Ай Пи Ар Медиа, 2019. – 128 c. // IPR BOOKS: электронно-библиотечная система. – Режим доступа: [http://www.iprbookshop.ru/ 85806.html](http://www.iprbookshop.ru/%2085806.html), ограниченный. – Загл. с экрана.

2. Степина, В. В. Архитектура ЭВМ и вычислительные системы : учебник / В.В. Степина. — Москва : КУРС : ИНФРА-М, 2021. — 384 с. — (Среднее профессиональное образование). - ISBN 978-5-906923-07-3. - Текст : электронный. - URL: https://znanium.com/catalog/product/1423169. – Режим доступа: по подписке.

3. Галас В.П. Вычислительные системы, сети и телекоммуникации. Часть 2. Сети и телекоммуникации [ВГУ им. А.Г. и Н.Г. Столетовых, 2016. — 311 c. // IPRbooks : электронно-библиотечная система. – Режим доступа: http://www.iprbookshop.ru/57364.html, ограниченный. – Загл. с экрана.

4. Гагарина, Л. Г. Технология разработки программного обеспечения : учебное пособие / Л.Г. Гагарина, Е.В. Кокорева, Б.Д. Сидорова-Виснадул ; под ред. Л.Г. Гагариной. — Москва : ФОРУМ : ИНФРА-М, 2022. — 400 с. — (Высшее образование: Бакалавриат). - ISBN 978-5-8199-0707-8. - Текст : электронный. - URL: https://znanium.com/catalog/product/1699927. – Режим доступа: по подписке.

5. Лазицкас, Е. А. Базы данных и системы управления базами данных : учебное пособие для сред. проф. образования / Е.А. Лазицкас, И.Н. Загумённикова, П.Г. Гилевский. – Минск: РИПО, 2018. – 268 c. // IPRbooks : электронно-библиотечная система. – Режим доступа: http://www.iprbookshop.ru/67612.html, ограниченный. – Загл. с экрана.

6. Голицына, О. Л. Основы проектирования баз данных : учебное пособие / О.Л. Голицына, Т.Л. Партыка, И.И. Попов. – 2-е изд., перераб. и доп. — Москва : ФОРУМ : ИНФРА-М, 2021. — 416 с. – (Cреднее профессиональное образование). - ISBN 978-5-91134-655-3. - Текст : электронный. - URL: https://znanium.com/catalog/product/1190668. – Режим доступа: по подписке.

7. Голицына, О. Л. Базы данных : учебное пособие / О.Л. Голицына, Н.В. Максимов, И.И. Попов. — 4-е изд., перераб. и доп. — Москва : ФОРУМ : ИН-ФРА-М, 2020. — 400 с. — (Среднее профессиональное образование). - ISBN 978-5-00091-601-8. - Текст : электронный. - URL: https://znanium.com/catalog/product/1091314. – Режим доступа: по подписке.

8. Петрова, А.Н. Проектирование баз данных : учебное пособие для вузов / А. Н. Петрова, В. Е. Степаненко. - Комсомольск-на-Амуре: Изд-во Комсомольского-на-Амуре гос.ун-та, 2018. - 103с.

# **Интернет-ресурсы:**

- 1. www.osp.ru
- 2. [http://infocisco.ru](http://infocisco.ru/) сетевые технологии.
- 3. www.interface.ru
- 4. www.microsoft.com
- 5. http://citforum.ru/internet/js\_tut/index.shtml
- 6. http://www.diwaxx.ru/web/java-vbs.php

# **Современные профессиональные базы данных и информационные справочные системы:**

1 Электронно-библиотечная система eLIBRARY.RU (периодические издания) Договор № ЕП 44/3 на оказание услуг доступа к электронным изданиям ИКЗ 211 272 7000769 270 301 001 0010 002 6311 244 от 04 февраля 2021 г.

2 Электронно-библиотечная система ZNANIUM.COM. Договор № 4997 эбс ИК3 21 1 2727000769 270301001 0010 004 6311 244 от 13 апреля 2021 г.

3 Электронно-библиотечная система IPRbooks. Лицензионный договор № ЕП 44/4 на предоставление доступа к электронно-библиотечной системе IPRbooks ИКЗ 21 1 2727000769 270301001 0010 003 6311 244 от 05 февраля 2021 г.

4 Электронно-библиотечная система издательства «Академия». Лицензионный договор № 001386/ЭБ-20 ИКЗ 201272700076927030100100240015811244 от 17 июля 2020 г.

в комплект контрольно-оценочных средств освоения профессионального молуля ПМ 02 «Разработка и администрирование баз данных» по специальности 09.02.03 - «Программирование в компьютерных системах»

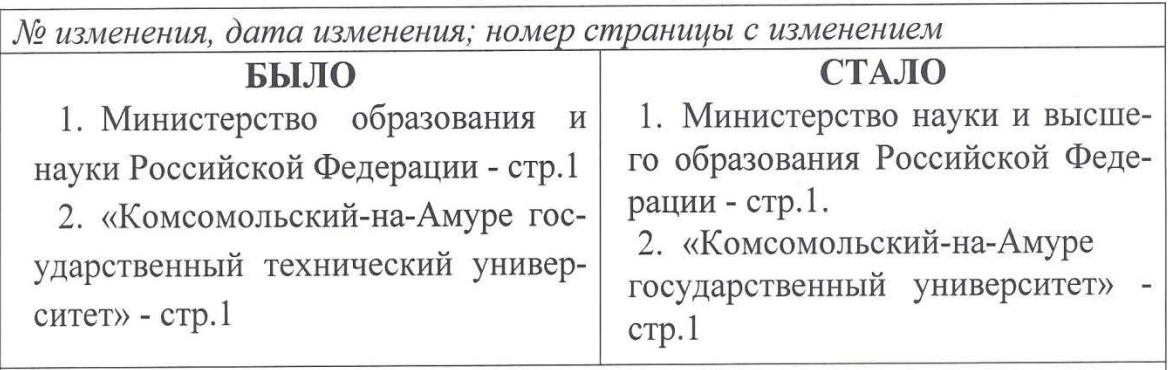

Основание:

1. Постановление Правительства РФ от 15.06.2018 № 682 «Об утверждении Положения о Министерстве науки и высшего образования Российской Федерации и признании утратившими силу некоторых актов Правительства Российской Федерации»

2. Приказ Минобрнауки России от 3 октября 2017 г. № 997 «О переименовании федерального государственного бюджетного образовательного учреждения высшего образования «Комсомольский-на-Амуре государственный технический университет» и его филиала и о внесении изменений в устав федерального государственного бюджетного образовательного учреждения высшего образования «Комсомольский-на-Амуре государственный технический университет»

Актуализированы списки основных и дополнительных источников: добавлены издания 2018 года в Список основных и дополнительных источников

much подпись

А.Н. Петрова Инишалы, фамилия внесшего изменения С.Ю. Александров Инициалы, фамилия внесшего изменения

Рассмотрено и одобрено на заседании кафедры «МОП ЭВМ»

Протокол № 40  $20/8$  r. OT  $\left(\begin{array}{ccccc} & & & \text{or} & \mathcal{O} & \mathcal{O} & \math$ Заведующий кафедрой «МОП ЭВМ» / В.А. Тихомиров/ пись Инициаль, фамилия

#### **РЕЦЕНЗИЯ**

### на комплект оценочных средств по профессиональному модулю ПМ.02 «Разработка и администрирование баз данных»,

составленные преподавателями КнАГТУ Петровой Анной Николаевной, Александровым Сергеем Юрьевичем

Представленный на рецензию комплект оценочных средств по профессиональному модулю ПМ.02 «Разработка и администрирование баз данных» разработан в соответствии с требованиями Федерального государственного образовательного стандарта среднего профессионального образования для специальности 09.02.03 «Программирование в компьютерных системах») для очной формы обучения.

В структуре комплекта оценочных средств представлены следующие элементы: паспорт комплекта оценочных средств; комплект оценочных средств для проведения текущего контроля и промежуточной аттестации по междисциплинарным курсам МДК.02.01 «Инфокоммуникационные системы и сети», МДК 02.02 «Технология разработки и защиты баз данных»; комплект оценочных средств для проведения промежуточной аттестации по профессиональному модулю.

Представленные оценочные средства по ПМ.02 позволяют стимулировать познавательную активность обучающихся за счет разнообразных форм заданий, разного уровня сложности, наличия материалов само- и взаимооценивания.

Задания, представленные в комплекте оценочных средств, максимально приближены к условиям будущей профессиональной деятельности обучающихся. В программу квалификационного экзамена для контроля и оценки результатов освоения модуля ПМ.02 включены следующие задания:

1. 22 тестовых задания для контроля знаний по МДК.02.01 «Инфокоммуникационные системы и сети»;

2. 20 тестовых задания для контроля знаний по МДК 02.02 «Технология разработки и защиты баз данных».

Представленный комплект оценочных средств, по нашему мнению, позволяет объективно оценить уровень знаний, умений, сформированность практического опыта, общих и профессиональных компетенций обучающихся и их соответствие требованиям ФГОС СПО по данной специальности.

Рецензируемый комплект оценочных средств рекомендуется для использования в качестве диагностического инструментария при реализации профессионального модуля ПМ.02 «Разработка и администрирование баз ланных».

#### Рецензент:

ПМЛЯ OKYMEHTOB

Рецензент: руководитель проекта по реализации ФЦП

ПАО «Амурский судостроительный завод»

В.А. Ханов  $20/7$ r.

 $\overline{OC}$ 

# **Лист изменений и дополнений**

в комплект контрольно-оценочных средств учебного модуля «Разработка и администрирование баз данных» по специальности среднего профессионального образования 09.02.03 «Программирование в компьютерных системах» на 2021-2022 учебный год

### *№ изменения, дата изменения*

1 Титульный лист, изменено «Факультет довузовской подготовки» на «Колледж» Основание: Приказ ректора университета № 421-«О» от 30.11.2020 «О создании Колледжа»

Рассмотрено и одобрено на заседании кафедры *«Общепрофессиональных и специальных дисциплин»*

Протокол №\_9\_«\_05\_» мая 2021 г.

Зав. каф. «Общепрофессиональных и специальных дисциплин»

Though-

/ Н.С. Ломакина

# **Лист изменений и дополнений**

в комплект контрольно-оценочных средств учебного модуля «Разработка и администрирование баз данных» по специальности среднего профессионального образования 09.02.03 «Программирование в компьютерных системах» на 2023-2024 учебный год

*№ изменения, дата изменения*

1 Актуализирован Список использованных источников